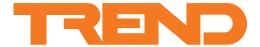

# IQ3/.. Controller

### **IQ3 Controller**

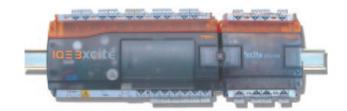

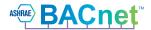

BACnet™ is a trademark of ASHRAE

## **Description**

The  $IQ^{\otimes}3$  controller has 10 universal inputs and 6 analogue voltage outputs and is expandable up to 128 points (depending on the controller variant) by adding I/O modules. This flexibility makes it suitable for a broad range of applications.

The IQ3 controller uses Ethernet and TCP/IP networking technologies with an embedded XML option. It is fully compatible with other Trend IQ controllers. BACnet over IP and Trend communications over a current loop LAN are available as options. A local PC or display (e.g. IQView4) can be connected to the RS232 port.

#### **Features**

- 16 onboard I/O channels 10 inputs and 6 outputs
- I/O bus supports up to a total of 128 I/O points (depending on the controller variant) using additional I/O modules
- Ethernet 10 Mbps main network with TCP/IP protocol
- Trend current loop LAN option
- Embedded XML Web Services option
- BACnet over IP option (certified as a BACnet Application Specific Controller)
- RS232 local supervisor port
- DIN rail mounting
- 230 Vac or 24 Vac input power supply options
- Battery backup, or serial auxiliary board options

#### **Physical**

Diagram shows IQ3XCITE/96 or /128 (other versions may have less I/O connectors)

Auxiliary board cover e.g. battery backup, current loop Lan, or serial board options 46 mm (1.81") Input channels Screen earth 42 mm (1.65") 263 mm (10.35") Under cover Input LEDs [33] 3331 [33] 233 3331 3331 333 Input links 147.5mm (5.81") 130 mm (5.12") I/O Bus ıo≡sxcit∈ cover LEDs Power I/O bus Watchdog Under front panel 230VAC | A A Output LEDs Power supply input Output channels RS232 local supervisor Auxiliary output supply Supply to output power bus connector Ethernet connector OK, RX Ethernet LEDs

## **FUNCTIONALITY**

The IQ3's functionality can be divided into four sections: System, Hardware, Firmware, and Strategy.

#### **SYSTEM**

The IQ3 has communication ports for Ethernet, and RS232 (Local Supervisor) and Wallbus. In addition, units with the current loop LAN auxiliary board fitted, have a Trend current loop:

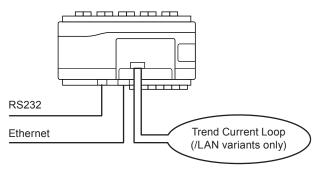

#### **Ethernet**

On units that do not have the current loop option (or on /LAN variants that have the current loop disabled) the IQ3 can form a Trend LAN with other devices over the Ethernet network.

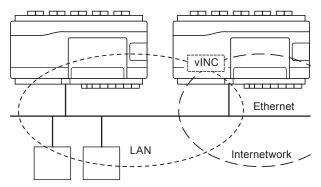

In addition, the IQ3 has the ability to join an internetwork using its virtual INC (see "Networking" on page 3 for further details).

Other devices connected to the Ethernet network can communicate with the IQ3 using IP addressing. Remote PCs can communicate through standard IT networks using IP, enabling communication from anywhere in the world.

Note: Communication with the Trend network by a supervisor, tool or display will require the use of a virtual CNC (vCNC) in the IQ3 or another CNC on the network (see "Networking" on page 3 for further details).

An integral web interface is also accessible over an Ethernet/IP connection (see "Web Pages" on page 7).

The IQ3 supports either static or dynamic (DHCP) IP addressing. DHCP is enabled by default.

Each IQ3 has a unique MAC (Media Access Control) address allocated to its Ethernet node. This can be used to help identify the IQ3 during configuration.

## Current Loop (../LAN variants only)

On units that have the optional current loop LAN auxiliary board fitted, the IQ3 will form a Trend LAN with other devices on the current loop.

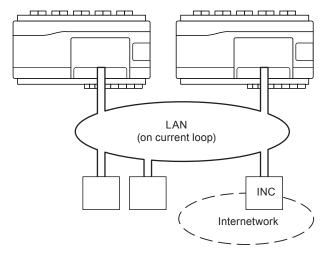

Note: In this configuration the IQ3 cannot join a Trend LAN on Ethernet. However, access by IP is still possible.

In order to join an internetwork, an INC (e.g. IQ4NC) type device will be required elsewhere on the current loop LAN.

The current loop may be wired in either a 2-wire or 4-wire configuration.

**Network Bypass Relay:** If the IQ3 loses power a set of bypass relays will close to maintain the integrity of the current loop network. If the relays close it will be recognised by a downstream device, and reported as a LAN Changed alarm.

Baud Rate: The IQ3's baud rate is set using the address switch.

# RS232 (Local Supervisor Port)

An RS232 port is provided for the optional connection of local display devices, sensors or supervisory tools. Only one device may be connected at one time.

The connected device can be restricted to communicate only with the IQ3 or (if supported by the device) with the entire Trend network (see "Networking" on page 3).

## BACnet Communications (/BAC variants only)

The IQ3 is designed to be a BACnet Application Specific Controller. BACnet is an open protocol that enables the products of a number of different manufacturers of building automation and control equipment to communicate with each other. It supports communication using BACnet over IP (Ethernet) including:

- Access to IQ3 parameters over BACnet,
- Alarm delivery,
- IC comms to a BACnet device.

A full specification of the objects, properties, and BIBBS (BACnet Interoperability Building Blocks) supported by the IQ3 are given in the IQ3 Protocol Implementation Conformance Statement (TP201002). The mapping of the BACnet properties to the Trend parameters is covered in the IQ3 Configuration Manual (TE200768).

## **XML Web Services**

The IQ3 has an option for XML web services. XML is a general purpose specification for creating custom markup languages. It helps developers create web pages and also provides a basic syntax that enables information to be shared by different computers and applications. The IQ3 XML syntax is described in the IQ3 Configuration Manual (TE200768).

## **Inputs and Outputs**

The IQ3 has 10 universal inputs and 6 analogue outputs. See "Hardware" on page 3 for further details.

#### I/O Expansion Modules

Further I/O channels can be added to the IQ3XCITE by the connection of various types of I/O expansion modules to the I/O bus.

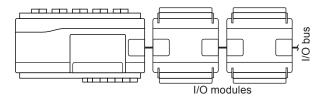

Several IQ3 variants are available to provide support for differing numbers of I/O channels up to a maximum of 128 (16 onboard, 112 on I/O bus) (see "Order Codes" on page 9).

The following I/O module ranges are compatible with the IQ3 v3.10 or greater:

- IQ4/IO see IQ4/IO Modules Data Sheet (TA201341).
- XCITE/IO see XCITE/IO Modules Data Sheet (TA201352).

Up to 15 modules from either range can be connected to the I/O bus, subject to power requirements and the number of I/O channels supported by the controller.

The last module on the I/O bus must be fitted with a terminator. A suitable terminator (compatible with XCITE/IO modules only) is supplied with the IQ3.

## Networking

In order to connect to the Trend network the IQ3 will create its own internal LAN which includes the following nodes:

- a CNC for its own controller,
- a supervisor CNC (sCNC1) for its RS232 port,
- a virtual CNCs (vCNC), and
- a virtual INC (vINC).

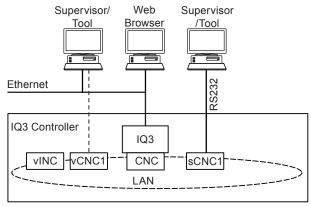

**sCNC1 Functionality:** If the RS232 port address is set to 0 (default), sCNC1 is disabled and a connected device can only communicate with the IQ3. If the address is configured to be non-zero, sCNC1 is enabled with that address on the LAN and allows a connected device to communicate with the entire Trend network.

**vCNC Functionality:** Allows a supervisor tool/display to make a permanent connection to the Trend network using TCP/IP. By default the vCNC is disabled.

**vINC Functionality:** When the IQ3 joins a LAN on Ethernet, the controller with the lowest IP address assumes INC functionality (using its vINC at address 126); any vINCs in other controllers on that LAN will automatically be disabled. The vINC does not exist on a current loop LAN.

IC Comms: The IQ3 can communicate with other IQ controllers and BACnet devices using IC Comms. Some controllers running earlier versions of firmware may not support all IC Comms types. See "Compatibility" on page 8.

## **HARDWARE**

## **Inputs and Outputs**

The I/O channels available vary with the IQ3 type as shown in the table below:

| IQ3XCITE/16 | 10 universal inputs, and 6 analogue outputs  |  |  |  |
|-------------|----------------------------------------------|--|--|--|
|             | 10 universal inputs, and 6 analogue outputs  |  |  |  |
|             | plus additional I/O channels can be provided |  |  |  |
|             | by connecting I/O modules to the I/O bus     |  |  |  |
|             | to provide up to a maximum of 96 or 128      |  |  |  |
|             | channels.                                    |  |  |  |

#### Universal Inputs: (Channels 1 to 10)

Each input channel will function as one of the following:

- · thermistor input,
- voltage input,
- digital input, or
- current input.

The input function is set automatically by hardware links.

Thermistor input: Used for a thermistor inputs.

Example wiring

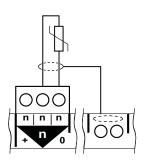

Voltage input: Used with a 0 to 10 Vdc source.

Example wiring

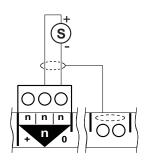

**Digital input:** Used for a volt free contact, logic circuit (e.g. TTL, CMOS), open collector (transistor) or open drain (FET).

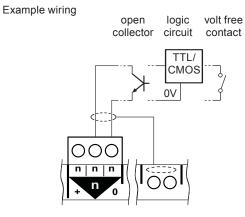

**Current input:** Used for 0 to 20 mA sources which can be externally powered or loop powered.

Example wiring

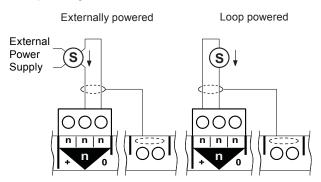

## Analogue Voltage Outputs (Channels 11 to 16.)

These provide a variable control voltage between 0 and 10 Vdc. The output can source up to 20 mA (see "Combined Supply").

Example wiring

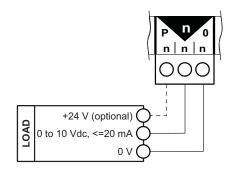

# **Auxiliary Supply Output**

This output can be used to supply I/O devices (e.g. sensors). It provides 24 Vdc. The available current also depends on other current demands (see "Combined Supply").

**P Terminals:** The P terminals supply power to the output devices. The power can come from the auxiliary supply output, or from a dedicated, isolated, 24 Vac/Vdc power supply.

The external supply can be either 24 Vac or 24 Vdc, but if the output devices require a mix of 24 Vac and 24 Vdc a decision will have to be made over which supply to connect to the P bus; the other supply will need to be provided by external wiring.

The analogue output circuitry is protected against the wrong connection of a non-isolated external supply by a non-replaceable fuse. The P terminals are protected by a 1.6 A self-resetting multifuse.

Note: If an external 24 Vac/dc power supply is used, it must be dedicated to I/O channel use, and it must comply with the relevant EMC and safety standards.

## **Combined Supply**

The IQ3's combined supply provides power for the:

- Inputs
- Analogue outputs,
- Auxiliary supply terminals,
- RS232 port,
- I/O Bus supply.

The total available current is 700 mA (reducing to 550 mA for /100-240 version if the 230 Vac input power supply is less than 200 Vac).

The input and output channels are current limited at 22 mA each. The part of the combined supply used by the RS232 connector and the auxiliary output supply is current limited to 150 mA (typical). The following checks should be made:

- The maximum current 700 mA (550 mA) available from 24 Vdc combined supply is not exceeded.
- The 150 mA supply to the RS232 and Auxiliary output supply is not exceeded.

If the total power requirement of the combined supply is more than the controller can supply it will be necessary to power some to the items using external power sources.

For details on calculating the available current from the combined supply, see the IQ3 Configuration Manual (TE200768).

PSU has thermal overload protection and the combined supply is protected by a self resetting electronic circuit breaker.

## **Enclosure**

The IQ3 is housed in a polycarbonate case. Integral spring clips on the back of the case enable the unit to be clipped on to (and quickly released from) a standard TS35 DIN rail.

The IQ3 must be installed in a secondary enclosure with a minimum protective rating of IP20 (or equivalent).

The unit may be mounted horizontally or vertically but not upside down or on its back:

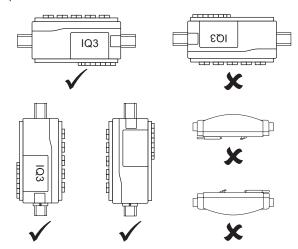

Clear polycarbonate covers provide access for the power, communications and I/O connections.

Data Sheet IQ3/..

## **Input Power Supply**

The IQ3 has both 100-240 Vac and 24 Vac input power options.

The power supply is protected against catastrophic failure by a non-replaceable fuse.

/100-240: This option requires 100 to 240 Vac at 50 or 60 Hz. The supply must include a dedicated 5A fuse complying with IEC60269 (BS1362) and a suitably rated switch in close proximity and be clearly marked as the disconnecting device for the unit. A 5 A circuit breaker with high breaking capacity may be used as an alternative.

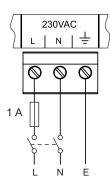

/24VAC: This option requires 24 Vac at 50 or 60 Hz, 24 to 60 Vdc (36 Vdc maximum for /UL versions). Power requirement is 40 VA maximum.

The 24 V supply must include a suitably rated switch in close proximity and be clearly marked as the disconnecting device for the unit. Do not position the equipment so that the disconnecting device is difficult to operate.

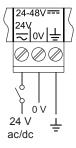

## **Service Button**

Can be used to reset the IQ3 to its factory default condition.

## **Indicators**

Various indicators are provided giving feedback on the operational status of the controller.

## General

| Indicator | Colour | Function                              |  |  |
|-----------|--------|---------------------------------------|--|--|
| Power     | Green  | Condition of input power supply       |  |  |
| Watchdog  | Red    | Presence of a firmware/strategy fault |  |  |
| I/O Bus   | Red    | Status of connection to I/O modules   |  |  |

Ethernet (on end of Ethernet connector)

| Indicator | Colour | Function                             |  |
|-----------|--------|--------------------------------------|--|
| ОК        | Green  | Status of connection (Ethernet LINK) |  |
| RX        | Yellow | Presence of data reception           |  |

Inputs/Outputs (in line with the appropriate I/O terminals and next to the label).

| Indicator | Colour | Function                                                   |  |  |
|-----------|--------|------------------------------------------------------------|--|--|
| Input     | Yellow | On/Off state of associated input (digital input mode only) |  |  |
| Output    | Yellow | Light intensity varies with output voltage                 |  |  |

Trend Current Loop (located on current loop LAN auxiliary board).

| Indicator | Colour | Function                                |  |  |  |
|-----------|--------|-----------------------------------------|--|--|--|
| RX        | Yellow | Status of connection to previous device |  |  |  |
| TX        | Yellow | Status of connection to next device     |  |  |  |

## **Backup**

The data (firmware, strategy, parameters) is stored in flash memory which is non-volatile in the case of power failure. Changes to the Address module are stored immediately. Other changes are generally stored around midnight, in addition structural changes (e.g. module interconnections) are stored 15s after the last change, and critical data changes (e.g strategy values), are stored on power failure or other similar fault conditions. Tools (e.g. SET) will send an archive instruction after parameter changes causing immediate storage of changes.

A supercap is used to maintain the real time clock (time and date). In the event of power failure this will support the clock for 6 days (typically).

Optionally a battery board (XCITE/BBC) can be fitted into the unit; this will support the clock for several years in the event of power failure (e.g. for Timemaster).

If the battery hasn't been discharged, it should be replaced routinely every 5 years. The battery (type CR2032) can be replaced after turning the power off and removing the auxiliary board cover (while the battery is not in circuit the supercap will maintain the real time clock).

## **LAN Auxiliary Board**

The /LAN variants are supplied with a LAN auxiliary board in the auxiliary board slot, and a special auxiliary board cover which enables access to the auxiliary board switches and connectors. The board contains the normal hardware for an Trend current loop LAN node:

Address/Baud rate switch: The address on the LAN is set by poles 1 to 7 in range 1, 4 to 9, 11 to 119. The Address module's 'Local Address' parameter monitors the address switch settings and is read only for IQ3/LAN. The baud rate is set by poles 8 to 10 in the range 9k6, 19k2 and must match the other nodes on the LAN.

**Network terminals:** The network terminals facilitate connection of 4 wire cables (enabling a 'weaving' connection method).

 $\mbox{\bf Indicators:}$  The standard LEDs are fitted (TX, RX, and network OK).

**Bypass relays:** The board contains 2 changeover relays which bypass the receive and transmit circuitry and maintain network integrity during power fail.

The LAN auxiliary board contains the circuit for a backup battery so it can also fulfil the function of XCITE/BBC. However, the battery is not supplied so must be purchased separately if a battery backup option is required.

## **FIRMWARE**

The firmware in the IQ3 controls its basic functionality and provides a range of modules that can be configured to produce a control strategy.

#### **Modules**

The range of modules provided in the IQ3 firmware are listed in the table below. Full details of each module can be found in the IQ3 Configuration Manual (TE200768).

| Address         24         1 (fixed)         ③           Alarm Destination         14         (8)            Alarm Group         9         500            Alarm Route         9         500            Alarm Log         0         1 (fixed)            Analog Node         16         510            Digital Byte         16         1012            Digital Input         28         1000            Directory         13         500            Directory         13         500            Display         19         500            Priver         57         500            Function         19         500            IC Comms         19         250            I/O Module         14         15            Knob         13         1000            Logic         19         500            Network         0             NTD         30         limited by max. brlQs only </th <th>Module</th> <th>brlQs</th> <th>Max. number of Modules</th> <th>Note</th>                                                                                                    | Module        | brlQs | Max. number of Modules     | Note |
|----------------------------------------------------------------------------------------------------|---------------|-------|----------------------------|------|
| Destination         Color           Alarm Group         9         500           Alarm Route         9         500           Alarm Log         0         1 (fixed)           Analog Node         16         510           Digital Byte         16         1012           Digital Input         28         1000           Digital Input         28         1000           Directory         13         500           Display         19         500           Driver         57         500           Function         19         500           IC Comms         19         250           I/O Module         14         15           Knob         13         1000           Logic         19         500           Logic         19         500           Loop         55         500           Network         0         3           NTD         30         limited by max. brlQs only           Option         0         3           OSS         34         500           Page         4         500           Program         0         1                                                                                                    | Address       | 24    | 1 (fixed)                  | 3    |
| Alarm Route       9       500         Alarm Log       0       1 (fixed)         Analog Node       16       510         Digital Byte       16       1012         Digital Input       28       1000         Directory       13       500         Display       19       500         Driver       57       500         Function       19       500         IC Comms       19       250         I/O Module       14       15         Knob       13       1000         Logic       19       500         Loop       55       500         Network       0       3         NTD       30       limited by max. brlQs only         Option       0       3         OSS       34       500         Page       4       500         Program       0       1 (fixed)         Sensor       76       1000         Sensor type       12       99         Sequence       106       1 (fixed)         Switch       10       1000         Time       38       1 (fixed)                                                                                                    |               | 14    | (8)                        |      |
| Alarm Log       0       1 (fixed)       3         Analog Node       16       510       510         Digital Byte       16       1012       1000         Digital Input       28       1000       0         Directory       13       500       10         Display       19       500       0         Driver       57       500       0         Function       19       500       0         IC Comms       19       250       0         I/O Module       14       15       15         Knob       13       1000       0         Logic       19       500       0         Loop       55       500       0         Network       0       3       0         NTD       30       limited by max. brlQs only       0         Option       0       3       0         OSS       34       500       0         Page       4       500       0         Program       0       1 (fixed)       3         Schedule       21       500       0         Sensor type       12       99                                                                                                    | Alarm Group   | 9     | 500                        |      |
| Analog Node 16 510  Digital Byte 16 1012  Digital Input 28 1000  Directory 13 500  Display 19 500  Driver 57 500  Function 19 500  IC Comms 19 250  I/O Module 14 15  Knob 13 1000  Logic 19 500  Network 0                                                                                                    | Alarm Route   | 9     | 500                        |      |
| Digital Byte         16         1012           Digital Input         28         1000           Directory         13         500           Display         19         500           Driver         57         500           Function         19         500           IC Comms         19         250           I/O Module         14         15           Knob         13         1000           Logic         19         500           Loop         55         500           Network         0         3           NTD         30         limited by max. brlQs only           Option         0         3           OSS         34         500           Page         4         500           Program         0         1 (fixed)           Schedule         21         500           Sensor         76         1000           Sensor type         12         99           Sequence         106         1 (fixed)           Switch         10         1000           Time         38         1 (fixed)           Time Zone         566 <td>Alarm Log</td> <td>0</td> <td>1 (fixed)</td> <td>3</td>                                                                                                    | Alarm Log     | 0     | 1 (fixed)                  | 3    |
| Digital Input         28         1000         ①           Directory         13         500         ①           Display         19         500         ①           Driver         57         500         ①           Function         19         500         ①           IC Comms         19         250         ①           I/O Module         14         15         Image: Common Common Commo                                                                                                    | Analog Node   | 16    | 510                        |      |
| Directory         13         500           Display         19         500           Driver         57         500         ①           Function         19         500         ①           IC Comms         19         250         ①           I/O Module         14         15         IV           Knob         13         1000         IV           Logic         19         500         ①           Loop         55         500         IV           Network         0         ③         ③           NTD         30         limited by max. brlQs only           Option         0         ③           OSS         34         500           Page         4         500           Plot         12         500           Program         0         1 (fixed)           Schedule         21         500           Sensor         76         1000           Sensor type         12         99           Sequence         106         1 (fixed)           Switch         10         1000           Time         38         1 (fixed)                                                                                                    | Digital Byte  | 16    | 1012                       |      |
| Display         19         500           Driver         57         500           Function         19         500           IC Comms         19         250           I/O Module         14         15           Knob         13         1000           Logic         19         500           Loop         55         500           Network         0         3           NTD         30         limited by max. brlQs only           Option         0         3           OSS         34         500           Page         4         500           Program         0         1 (fixed)           Schedule         21         500           Sensor         76         1000           Sensor type         12         99           Sequence         106         1 (fixed)           Switch         10         1000           Time         38         1 (fixed)           Time Zone         566         100         2           User         12         500           Virtual CNC         9         1                                                                                                    | Digital Input | 28    | 1000                       | ①    |
| Driver         57         500         ①           Function         19         500         ①           IC Comms         19         250         ①           I/O Module         14         15         IV           Knob         13         1000         IV           Logic         19         500         ①           Loop         55         500         IV           Network         0         Image: Solution of the control of the control of the                                                                                                    | Directory     | 13    | 500                        |      |
| Function         19         500         ①           IC Comms         19         250         ①           I/O Module         14         15         IV           Knob         13         1000         IV           Logic         19         500         ①           Loop         55         500         IV           Network         0         Image: Solution of the control of the control of t                                                                                                    | Display       | 19    | 500                        |      |
| IC Comms                                                                                                    | Driver        | 57    | 500                        | ①    |
| I/O Module         14         15           Knob         13         1000           Logic         19         500           Loop         55         500           Network         0         3           NTD         30         limited by max. brlQs only           Option         0         3           OSS         34         500           Page         4         500           Plot         12         500           Program         0         1 (fixed)           Schedule         21         500           Sensor         76         1000           Sensor type         12         99           Sequence         106         1 (fixed)           Switch         10         1000           Time         38         1 (fixed)           Time Zone         566         100         2           User         12         500           Virtual CNC         9         1         3                                                                                                    | Function      | 19    | 500                        | ①    |
| Knob         13         1000         Image: Company of the company of the co | IC Comms      | 19    | 250                        | 0    |
| Logic         19         500         ①           Loop         55         500         ③           Network         0         ③         ③           NTD         30         limited by max. brlQs only         Option         ②           Option         0         ⑤         ③           OSS         34         500         Page         4         500         Page         Page         4         500         Page         Page                                                                                                    | I/O Module    | 14    | 15                         |      |
| Loop         55         500           Network         0         Imited by max. brlQs only           Option         0         3           OSS         34         500           Page         4         500           Plot         12         500           Program         0         1 (fixed)           Schedule         21         500           Sensor         76         1000           Sensor type         12         99           Sequence         106         1 (fixed)           Switch         10         1000           Time         38         1 (fixed)           Time Zone         566         100         2           User         12         500           Virtual CNC         9         1         3                                                                                                    | Knob          | 13    | 1000                       |      |
| Network         0         3           NTD         30         limited by max. brlQs only           Option         0         3           OSS         34         500           Page         4         500           Plot         12         500           Program         0         1 (fixed)           Schedule         21         500           Sensor         76         1000           Sensor type         12         99           Sequence         106         1 (fixed)           Switch         10         1000           Time         38         1 (fixed)           Time Zone         566         100         2           User         12         500           Virtual CNC         9         1         3                                                                                                    | Logic         | 19    | 500                        | ①    |
| NTD         30         limited by max. brlQs only           Option         0         ③           OSS         34         500           Page         4         500           Plot         12         500           Program         0         1 (fixed)         ③           Schedule         21         500         Sensor         ⑤           Sensor         76         1000         ①         ⑤           Sensor type         12         99         Sequence         106         1 (fixed)           Switch         10         1000         Time         38         1 (fixed)           Time Zone         566         100         ②         User         12         500           Virtual CNC         9         1         ③         3                                                                                                    | Loop          | 55    | 500                        |      |
| Option         0         3           OSS         34         500           Page         4         500           Plot         12         500           Program         0         1 (fixed)         3           Schedule         21         500         5           Sensor         76         1000         0         5           Sensor type         12         99         5         5           Sequence         106         1 (fixed)         1         1         1           Switch         10         1000         1         1         1         1         1         1         1         1         1         1         1         1         1         1         1         1         1         1         1         1         1         1         1         1         1         1         1         1         1         1         1         1         1         1         1         1         1         1         1         1         1         1         1         1         1         1         1         1         1         1         1         1         1         1                                                                                                    | Network       | 0     |                            | 3    |
| OSS 34 500 Page 4 500 Plot 12 500 Program 0 1 (fixed) 3 Schedule 21 500 Sensor 76 1000 ① Sensor type 12 99 Sequence 106 1 (fixed) Switch 10 1000 Time 38 1 (fixed) Time Zone 566 100 ② User 12 500 Virtual CNC 9 1 3                                                                                                    | NTD           | 30    | limited by max. brlQs only |      |
| Page       4       500         Plot       12       500         Program       0       1 (fixed)       3         Schedule       21       500       500         Sensor       76       1000       10         Sensor type       12       99       500         Sequence       106       1 (fixed)       1000         Switch       10       1000       1000         Time       38       1 (fixed)       1000         Time Zone       566       100       20         User       12       500       500         Virtual CNC       9       1       3                                                                                                    | Option        | 0     |                            | 3    |
| Plot         12         500           Program         0         1 (fixed)         3           Schedule         21         500         500         500         500         500         500         500         500         500         500         500         500         500         500         500         500         500         500         500         500         500         500         500         500         500         500         500         500         500         500         500         500         500         500         500         500         500         500         500         500         500         500         500         500         500         500         500         500         500         500         500         500         500         500         500         500         500         500         500         500         500         500         500         500         500         500         500         500         500         500         500         500         500         500         500         500         500         500         500         500         500         500         500         500         500         5                                                                                                    | OSS           | 34    | 500                        |      |
| Program       0       1 (fixed)       3         Schedule       21       500       500         Sensor       76       1000       10         Sensor type       12       99       5         Sequence       106       1 (fixed)       5         Switch       10       1000       1000         Time       38       1 (fixed)       1000         Time Zone       566       100       20         User       12       500       100         Virtual CNC       9       1       3                                                                                                    | Page          | 4     | 500                        |      |
| Schedule         21         500           Sensor         76         1000         ①           Sensor type         12         99                                                                                                    | Plot          | 12    | 500                        |      |
| Sensor       76       1000       ①         Sensor type       12       99                                                                                                    | Program       | 0     | 1 (fixed)                  | 3    |
| Sensor type       12       99         Sequence       106       1 (fixed)         Switch       10       1000         Time       38       1 (fixed)         Time Zone       566       100         User       12       500         Virtual CNC       9       1         38       3                                                                                                    | Schedule      | 21    | 500                        |      |
| Sequence       106       1 (fixed)         Switch       10       1000         Time       38       1 (fixed)         Time Zone       566       100       ②         User       12       500         Virtual CNC       9       1       ③                                                                                                    | Sensor        | 76    | 1000                       | ①    |
| Switch     10     1000       Time     38     1 (fixed)       Time Zone     566     100     ②       User     12     500       Virtual CNC     9     1     ③                                                                                                    | Sensor type   | 12    | 99                         |      |
| Time       38       1 (fixed)         Time Zone       566       100       ②         User       12       500         Virtual CNC       9       1       ③                                                                                                    | Sequence      | 106   | 1 (fixed)                  |      |
| Time Zone       566       100       ②         User       12       500       South State State                                                              | Switch        | 10    | 1000                       |      |
| User         12         500           Virtual CNC         9         1         3                                                                                                    | Time          | 38    | 1 (fixed)                  |      |
| Virtual CNC 9 1 3                                                                                                    | Time Zone     | 566   | 100                        | 2    |
|                                                                                                    | User          | 12    | 500                        |      |
| XNC Interface 130 1                                                                                                    | Virtual CNC   | 9     | 1                          | 3    |
| AITO IIIIOI IIIO                                                                                                    | XNC Interface | 130   | 1                          |      |

# Notes:

- The number of brlQs used on these modules varies with the module type. The largest size is shown here.
- The Time Zone module brlQ count given here allows for 20 exceptions. Further exceptions requires 13 brlQs each.
- These modules are always present in the IQ3.

The quantity of each type of module may be adjusted to match the requirements of the application subject to the following:

- A maximum of 4000 modules in total,
- A maximum for each type of module, and
- The IQ3's memory capacity (measured in 'brIQs').

The maximum number of modules for each type, and the number of brlQs required per module are shown in the table above.

The total available memory capacity varies with the IQ3 type:

| number of I/O channels | maximum brlQs available |  |
|------------------------|-------------------------|--|
| 16                     | 30,000                  |  |
| 96                     | 30,000                  |  |
| 128                    | 37,000                  |  |

#### **Plot Modules**

The IQ3 Plot modules can plot any connectable module output (analogue or digital). There are three types of Plot module: Synchronised, Triggered, and Periodic. Although all three types are BACnet interoperable, only Periodic plots can be compliant with the BACnet standard. All Plot modules can generate a buffer ready alarm when the number of records equals a notification threshold.

The maximum number of records per plot is 1000. The maximum total number of records (for all plots) depends on the plot memory available and the type of plots used - each synchronised plot record requires 5 log points, while each triggered or periodic plot record requires 10 log points:

| number of  | maximum                     | max. number of records |                             |  |
|------------|-----------------------------|------------------------|-----------------------------|--|
| ) channels | plot memory<br>(log points) | synchronised plots     | triggered or periodic plots |  |
| 16         | 100,000                     | 20,000                 | 10,000                      |  |
| 96         | 500,000                     | 100,000                | 50,000                      |  |
| 128        | 500,000                     | 100,000                | 50,000                      |  |

Note: A maximum of 100 plots can be serviced in a 1s period (e.g.  $100 \times 1s$  plots only). This is calculated on the average plots serviced in 1s, so a 1 minute plot would contribute a 1/60. For example  $90 \times 1s$  plots plus  $360 \times 1$  min would give  $96 \times 1s$  plots per second on average. The periodic and triggered plots must also be counted and it's up to the engineer to make his best estimate.

## **Sequence Table Module**

The maximum number of steps in the sequence table is 600.

# Firmware Upgrades

New versions of firmware may be made available to change or add functionality or to provide support for new products.

Firmware can be upgraded using a PC running the IQTool Firmware Upgrade Applet, and to the IQ3 connected over Ethernet (recommended for speed) or the Trend current loop.

## **Timemaster**

The IQ3 can act as a Timemaster to synchronise the time and date across the Trend system. Daylight saving can be implemented manually by specified dates and time adjustment.

Note: If operating as the Timemaster the IQ3 should be fitted with the XCITE/BBC.

## **Alarms**

The IQ3 will generate Network, General, and Item alarms. Network alarms are generated by the Trend Network nodes, General alarms are generated when the IQ3 detects a problem within its own hardware or program, and Item alarms are generated by the strategy, and are normally due to a faulty plant condition.

Network alarms are sent to supervisors or tools connected to the RS232 local supervisor port, or to the controller's vCNCs.

General and Item alarms can be sent either to a designated Trend LAN address, to an IP address, or as an email. Alternatively, certain Item alarms (sensor, digital input, digital driver readback, and plot), can be sent to a BACnet device.

Alarms sent to a Trend LAN address, or to an IP address can either be sent in text, coded, or attribute format. Network alarms are sent in text format only.

For coded alarms the protocol limits the item number to 255 maximum. For text alarms the maximum item label length is 20 characters (although the 963 can be set up to use labels previously learnt).

Sending an alarm by email requires the Email Server Address to be set up in the address module. The Email Server Address can be set up as an IP address, an internet domain name, or a host name; the internet domain name or host name require a DNS server address or a WINS server address respectively to be set up in the network module so that the name can be resolved.

All alarms (except Network alarms) are also stored locally in the alarm log. The alarm log can record up to 300 alarms. Once this limit is reached each new alarm will overwrite the oldest record.

## **Web Pages**

An integral web interface can be accessed over an Ethernet/IP connection using a Web browser.

Access can be restricted by entry of a valid user name and password. Once connection to the IQ3 has been made, it is possible to view and adjust occupation times, view the alarm log, and view/adjust/graph individual module parameters.

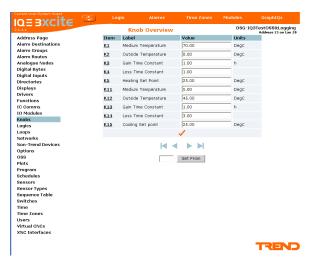

The web interface does not allow the strategy structure to be modified (e.g. changing module interconnections, adding or deleting modules). Graphical display pages (GraphIQs), which are configured using IQ3's Display and Directory modules, can also be accessed.

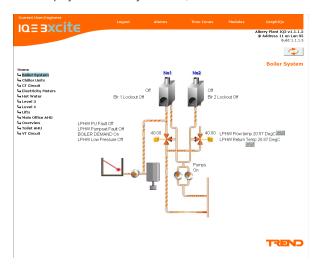

For further details of web pages see the IQ3 Configuration Manual (TE200768), the IQ3 Web User Guide (TC200631), and the Graphical Display Pages Editor Manual (TE200629).

#### Language

The user can specify which language the IQ3 uses for the display of web pages and for transmitted alarms. The standard languages are in the controller as supplied. The Address module has a 'Language' parameter which will be set to the default language, but can be changed to any one of the other available languages. The IQ3 can use languages which require 8 bit code (i.e. special or accented characters) and can also operate with right to left languages (e.g. Chinese, Arabic).

## Identification

The IQ3 will identify itself as an IQ3 to w comms.

## **STRATEGY**

In order to operate as a controller, the modules provided by the firmware must be configured to define the way the controller is to control the connected equipment. This configuration is known as the strategy. Strategies are configured using the System Engineering Tool (SET).

This produces a strategy file (filename.IQ3) that can be downloaded to the controller to define its operation. This file consists of all the strategy module instances, their parameters, and links. When this is downloaded it is stored in the controller and then run using the controller firmware.

For details of using SET see the System Engineering Tool Manual (TE200147).

## FIELD MAINTENANCE

The IQ3 requires no routine maintenance, however it is recommended that if the battery option board is fitted, the battery should be replaced every 5 years.

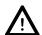

**WARNING:** Contains no serviceable parts. Do not attempt to open the unit. Failure to comply may cause damage to the unit.

## **DISPOSAL**

COSHH (Control of Substances Hazardous to Health - UK Government Regulations 2002) ASSESSMENT FOR DISPOSAL OF IQ CONTROLLER. The only part affected is the lithium battery (on the battery option board) which must be disposed of in a controlled way.

## RECYCLING .

All plastic and metal parts are recyclable. The printed circuit board may be sent to any PCB recovery contractor to recover some of the components for any metals such as gold and silver.

# X

## **WEEE Directive:**

At the end of their useful life the packaging, and product and battery (if fitted) should be disposed of by a suitable recycling centre.

Do not dispose of with normal household waste. Do not burn.

## COMPATIBILITY

**Browsers:** v6, v7, v8, or v9, with the JAVA runtime environment, smart phones (Windows Mobile 2003 Second Edition), and PDAs (Windows CE4).

Note: Mobile smart phones and PDAs cannot display graphs and right to left languages.

Note: IQ3 has not been tested with all devices and Trend cannot guarantee a particular device's compatibility.

**Supervisors and Displays:** 963 v3.50 or higher (for full compatibility), IQView8, IQView4, RD-IQ, SDU-xcite.

Note: The NDP is not compatible with IQ3; it will not recognise an IQ3 connected to its network.

Utility Software: SET v6.7 or greater

I/O Modules: IQ3XCITE compatible with IQ4/IO and, XCITE/IO.

**Controllers:** IQ3 AND IQ4 directly and IQ1, IQ2, IQL via XTEND. IQ3/LAN communicates with IQ2, IQ1 directly. IQeco by way of IQ4NC.

IC Comms: IQ4, IQ3, IQeco, IQ2 (including IQL, IQ1 (v3 onwards)).

**Strategies:** IQ1, and IQ2, can be imported into SET, converted into IQ3 strategies, and then downloaded into an IQ3. If the strategy file accesses I/O channels beyond those available in the IQ3 the strategy will be rejected.

Ethernet Nodes: XTEND, NXIP, or EINC.

Note: NXIP or EINC must not be used in an automatic IP addressing (DHCP) environment.

**BACnet Devices:** The IQ3 is certified as a BACnet Application Specific Controller (B-ASC), for details of the certification go to:

http://www.bacnetinternational.net/btl/index.php?m=52.

Compatibility is defined in IQ3 Product Implementation Conformance Statement (TP201002).

## **INSTALLATION**

The IQ3 is designed to be clipped on to a standard TS35 DIN rail. The IQ3 must be installed in a secondary enclosure with a minimum protective rating of IP20 (or equivalent).

The installation procedure involves:

Mounting the controller in position
Connecting power
Connecting Ethernet (if required)
Connecting RS232 (if required)
Connecting Current Loop (../LAN only)
Connecting the I/O channels (as required)
Mounting and connecting additional I/O modules (if required)
Inserting battery in auxiliary board (if required)
Powering up

Setting up IP address parameters (if using Ethernet)
Setting up LAN number and device address,
Checking network
Configuring the strategy
Testing strategy using Controller Simulation in SET
Downloading strategy and other configuration files
Check BACnet communications (/BAC only)
Connecting inputs and checking operation
Connecting outputs and checking operation

A full description of installing the unit is given in the These installation procedures are covered as follows: IQ3xcite Installation Instructions - Mounting (TG200626); IQ3 Controller Installation Instructions - Configuration (TG201160); XCITE/BBC IQ3 Battery Option Board Installation Instructions (TG200686); IQ3../.../LAN/... Installation Instructions - Mounting (TG200916), IQ3 XML Web Services Upgrade Information Sheet (TP201077).

Data Sheet IQ3/..

## ORDER CODES

This section does not provide order codes for the /XNC option. This information is provided in the IQ3../.../XNC/... Controller Interface Data Sheet (TA200912).

#### IQ3[TYPE]/[AUX BD]/[COUNTRY]/[BAC]/[POWER]

| [TYPE]    | XCITE/16  | 16 I/O points, 10 universal inputs, 6 analogue voltage outputs, non expandable via I/O bus. Supplied with bus terminator.                                                                      |
|-----------|-----------|----------------------------------------------------------------------------------------------------|
|           | XCITE/96  | 16 I/O points, 10 universal inputs, 6 analogue outputs expandable up to 96 points (i.e. 80 additional I/O channels) by addition of I/O modules to I/O bus. Supplied with I/O bus terminator.   |
|           | XCITE/128 | 16 I/O points, 10 universal inputs, 6 analogue outputs expandable up to 128 points (i.e. 112 additional I/O channels) by addition of I/O modules to I/O bus. Supplied with I/O bus terminator. |
| [AUX BD]  | Blank     | No auxiliary board fitted                                                                                                    |
|           | LAN       | IQ system current loop Lan interface fitted                                                                                                    |
|           | SER       | Second serial port interface fitted (RS232 or RS422/485). See IQ3/XNC Data Sheet                                                                                                    |
| [COUNTRY] | Blank     | Worldwide except US                                                                                                    |
|           | USA/UL    | For sale in US, UL rated                                                                                                    |
| [BAC]     | Blank     | No BACnet protocol capability                                                                                                    |
|           | BAC       | BACnet protocol capability included                                                                                                    |
| [POWER]   | 100-240   | 100 to 240 Vac supply                                                                                                    |
|           | 24        | 24 Vac or 24 to 60 Vdc supply (36 Vdc maximum for UL versions)                                                                                                    |

IQ3XCITE/16/100-240 IQ3XCITE with 6 Universal Inputs, and 10 Analogue Voltage Outputs, non expandable by the I/O bus and 100 to 240 Vac supply.

IQ3XCITE/16/LAN/100-240 IQ3XCITE with 6 Universal Inputs, and 10 Analogue Voltage Outputs, non expandable by the I/O bus and 100 to 240 Vac supply with LAN auxiliary board

fitted.

IQ3XCITE/16/24 IQ3XCITE with 6 Universal Inputs, and 10 Analogue Voltage Outputs, non

expandable by the I/O bus and 24 Vac or 24 to 60 Vdc supply.

IQ3XCITE/16/LAN/24 IQ3XCITE with 6 Universal Inputs, and 10 Analogue Voltage Outputs, non

expandable by the I/O bus and 124 Vac or 24 to 60 Vdc supply with LAN auxiliary

board fitted.

IQ3XCITE/96/100-240 IQ3XCITE with 6 Universal Inputs, and 10 Analogue Voltage Outputs, expandable

by the I/O bus up to 96 points and 100 to 240 Vac supply.

IQ3XCITE/96/LAN/100-240 IQ3XCITE with 6 Universal Inputs, and 10 Analogue Voltage Outputs, expandable by the I/O bus up to 96 points and 100 to 240 Vac supply with LAN auxiliary board

iittea.

IQ3XCITE/96/24 IQ3XCITE with 6 Universal Inputs, and 10 Analogue Voltage Outputs, expandable

by the I/O bus up to 96 points and 24 Vac or 24 to 60 Vdc supply.

IQ3XCITE/96/LAN/24 IQ3XCITE with 6 Universal Inputs, and 10 Analogue Voltage Outputs, expandable by the I/O bus up to 96 points and 24 Vac or 24 to 60 Vdc supply with LAN auxiliary

oard fitted.

IQ3XCITE/128/100-240 IQ3XCITE with 6 Universal Inputs, and 10 Analogue Voltage Outputs, expandable

by the I/O bus up to 128 points and 100 to 240 Vac supply.

IQ3XCITE/128/LAN/100-240 IQ3XCITE with 6 Universal Inputs, and 10 Analogue Voltage Outputs, expandable by the I/O bus up to 128 points and 100 to 240 Vac supply with LAN auxiliary board

fitted.

IQ3XCITE/128/24 IQ3XCITE with 6 Universal Inputs, and 10 Analogue Voltage Outputs, expandable

by the I/O bus up to 128 points and 124 Vac or 24 to 60 Vdc supply.

IQ3XCITE with 6 Universal Inputs, and 10 Analogue Voltage Outputs, expandable by the I/O bus up to 128 points and 124 Vac or 24 to 60 Vdc supply with LAN

auxiliary board fitted.

IQ3XCITE/16/BAC/100-240 IQ3XCITE with 6 Universal Inputs, and 10 Analogue Voltage Outputs, non

expandable by the I/O bus and 100 to 240 Vac supply with BACnet option.

IQ3XCITE/16/LAN/BAC/100-240 IQ3XCITE with 6 Universal Inputs, and 10 Analogue Voltage Outputs, non expandable by the I/O bus with BACnet option and 100 to 240 Vac supply with LAN

auxiliary board fitted.

IQ3XCITE/16/BAC/24 IQ3XCITE with 6 Universal Inputs, and 10 Analogue Voltage Outputs, non expandable by the I/O bus and 24 Vac or 24 to 60 Vdc supply with BACnet option.

IQ3XCITE with 6 Universal Inputs, and 10 Analogue Voltage Outputs, non expandable by the I/O bus with BACnet option and 124 Vac or 24 to 60 Vdc supply

with LAN auxiliary board fitted.

IQ3XCITE/96/BAC/100-240 IQ3XCITE with 6 Universal Inputs, and 10 Analogue Voltage Outputs, expandable by the I/O bus up to 96 points and 100 to 240 Vac supply with BACnet option.

IQ3XCITE/96/LAN/BAC/100-240 IQ3XCITE with 6 Universal Inputs, and 10 Analogue Voltage Outputs, expandable by the I/O bus up to 96 points with BACnet option and 100 to 240 Vac supply with

LAN auxiliary board fitted.

IQ3XCITE/96/BAC/24 IQ3XCITE with 6 Universal Inputs, and 10 Analogue Voltage Outputs, expandable

by the I/O bus up to 96 points and 24 Vac or 24 to 60 Vdc supply with BACnet option. IQ3XCITE with 6 Universal Inputs, and 10 Analogue Voltage Outputs, expandable by the I/O bus up to 96 points with BACnet option and 24 Vac or 24 to 60 Vdc supply

with LAN auxiliary board fitted.

IQ3XCITE/128/LAN/24

IQ3XCITE/16/LAN/BAC/24

IQ3XCITE/96/LAN/BAC/24

# **ORDER CODES** (continued)

IQ3XCITE/128/BAC/100-240 IQ3XCITE with 6 Universal Inputs, and 10 Analogue Voltage Outputs, expandable

by the I/O bus up to 128 points and 100 to 240 Vac supply with BACnet option. IQ3XCITE with 6 Universal Inputs, and 10 Analogue Voltage Outputs, expandable

IQ3XCITE/128/LAN/BAC/100-240 by the I/O bus up to 128 points with BACnet option and 100 to 240 Vac supply with

LAN auxiliary board fitted.

IQ3XCITE/128/BAC/24 IQ3XCITE with 6 Universal Inputs, and 10 Analogue Voltage Outputs, expandable

by the I/O bus up to 128 points and 124 Vac or 24 to 60 Vdc supply with BACnet

IQ3XCITE/128/LAN/24 IQ3XCITE with 6 Universal Inputs, and 10 Analogue Voltage Outputs, expandable

by the I/O BAC/bus up to 128 points with BACnet option and 124 Vac or 24 to 60 Vdc

supply with LAN auxiliary board fitted.

Note: The versions available in the USA are restricted to /BAC/24 versions (BACnet, 24 V power) and are identified by adding /USA/ UL/ before BAC/24.

## **UPGRADES**

IQ3XCITE/XML/UP :XML Web Services upgrade for IQ3xcite

IQ3XCITE/BAC/UP :BACnet upgrade for IQ3xcite

#### **ACCESSORIES**

XCITE/BBC :Battery option board increases protection time of clock (in case of input power

supply failure) to several years (e.g. for Timemaster).
Range of IQ4/IO modules (see IQ4/IO Modules Data Sheet, TA201341) IQ4/IO/.. XCITE/IO/.. Range of XCITE/IO modules (see XCITE/IO Modules Data Sheet, TA201352) Data Sheet IQ3/..

## **SPECIFICATIONS**

#### **ELECTRICAL**

Power Input IQ3xcite/16

/24

/100-240 :100 to 240 Vac ±10% 50/60 Hz, 39 VA

max

max

/24 :24 to 48 Vdc ±10% (36 Vdc maximum

for /UL versions), 1.2A

24 Vac ±15% 50/60 Hz, 28 VA

IQ3xcite/96, IQ3xcite/128

/100-240 :100 to 240 Vac ±10% 50/60 Hz, 56 VA

For ful

:24 to 48 Vdc ±10% (36 Vdc maximum for /UL versions), 1.5A 24 Vac ±15% 50/60 Hz, 40 VA

Fusing :No replaceable fuses required.

24 Vdc combined

supply :Self resetting solid state circuit breaker.
RS232, 24 V :part of the combined supply to RS232,

24 V auxiliary output supply (and output power bus, if linked) is protected by 150 mA current limit.

P terminals :1.6 A multifuse.
Power supply :Non-replaceable fuse.
Analogue output :Non-replaceable fuse.

Power failure protection

Strategy & data :non-volatile memory

Real time clock :supercap, maintained for up to 6 days

(typical). Option to fit a battery board to maintain clock for up to several years in

the case of input supply failure.
Clock accuracy :30 s per month (typical).
Cycle time :sequence table 1s

**Ethernet Network** 

Transmission :10 BASE-T (IEEE 802.3). Connection :RJ45, auto MDI-X.

Cable Type :Cat 5e, UTP (unshielded twisted pair).

Distance (to hub) :100 m (109 yds) maximum.

Virtual CNCs :1

Addresses :Not set by default – set to desired value in range 1 to 119 (excluding 2, 3, & 10)

using configuration mode. Address

must be unique on LAN.

Current Loop (/LAN variants only)

Transmission :20 mA, two wire current loop, opto-

isolated, polarity independent receiver,

balanced transmitter.

Baud Rate :9k6, 19k2 settable by board switches.
Device Address :1 to 119, (2, 3 and 10 not permitted)

settable by board switches.

LAN Number :1 to 119, (2, 3 and 10 not permitted)

settable in software.

Distance (node to node) :dependent on cable type and baud rate

(see table below):

| Cable                  | 9k6 baud   | 19k2<br>baud | No. of<br>Wires |
|------------------------|------------|--------------|-----------------|
| Belden 9182            | 1000 m     |              | 2               |
|                        | (1090 yds) | (765 yas)    |                 |
| Belden 9207            | 1000 m     | 500 m        | 2               |
|                        | (1090 yds) | (545 yds)    |                 |
| Trend TP/1/1/22/HF/200 | 700 m      | 350 m        | 2               |
| (Belden 8761)          | (765 yds)  | (380 yds)    |                 |
| Trend TP/2/2/22/HF/200 | 500 m      | 250 m        | 4               |
| (Belden 8723)          | (545 vds)  | (270 vds)    |                 |

Note: Adjacent devices may specify different maximum cable lengths and baud rates. The shortest cable length (for the chosen baud rate) applies when connecting to the IQ3 current loop.

## **RS232 Local Supervisor Port**

Transmission :RS232, EIA/TIA/232E, V28 supports

Trend comms.

Distance :15 m (16 yards) maximum.

Baud Rate :9k6.

Address (sCNC1) :1 to 119, (2, 3 and 10 not permitted)

settable in software.

I/O Bus

Maximum Length :30 m (33 yds),

Maximum Modules :15.

Maximum Channels :128 (including 16 onboard).
Cable Type :Belden 3084A (up to 100 m);

For further details see:

IQ4/IO Modules Data Sheet (TA201341); XCITE/IO Modules Data Sheet (TA201352).

## Inputs/Outputs

## **Universal Inputs**

Number of Channels :10.

Function :Measuring voltage, current, thermistor

or digital input (function set by strategy). :Minimum 60 dB series mode rejection

Input Noise Rejection :Minimum 60 dB series mode re at input power supply frequency.

Input Resolution :12 bit (4096 steps).

Voltage Input

Input range :0 to 10 V. Input resistance :200 k $\Omega$ .

Accuracy :±0.5% of span (50 mV).

Current Input

 $\begin{array}{ll} \text{Input range} & :0 \text{ to } 20 \text{ mA}. \\ \text{Input resistance} & :240 \ \Omega. \end{array}$ 

Accuracy : $\pm 0.5\%$  of span (100  $\mu$ A).

Loop powered

input supply :20 to 36 Vdc.

Thermistor Input

Accuracy :0.1%, accuracy 0.5% of span.

Bridge resistor :10 k $\Omega$ . Bridge supply :5 V.

Digital Input :volt\_free contact, open collector (or

drain), or logic input. Count rate 30 Hz (minimum pulse width of 16.6 ms). 5 V supply. Status LED per channel. Volt free contact input: Wetting current = 3 mA nominal. (ON = closed contact.) Open collector (or drain) input: Must be able to sink 3 mA. Must be earthed (grounded) to same earth (groundd as IQ3. Polarity dependent. (ON = transistor/FET conducts.) Logic input: Logic high level 5 to 50 V. Logic low level must be able to sink 3 mA (ON =

logic low.)

## **Analogue Outputs**

Number of Channels :6.

Voltage Range :0 to 10 Vdc.

Current (maximum\*) :up to 20 mA (source).
Accuracy :±0.5% of span.
Resolution :11 bit (2048 steps).

# **Auxiliary Supply Output**

Voltage

:20 to 24 Vdc ±5%.

Current (maximum\*) :150 mA shared with RS232 (Local

Supervisor Port).

# **Combined supply**

Voltage

: 24 Vdc ±10%.

Current (maximum\*)

:700 mA maximum (typical) to supply 24 Vdc auxiliary supply terminals, I/O bus, RS232, the I/O channels (see page 11). Output derated to 550 mA for

input power supply <200 Vac.

\*Available current may be affected by demands on other outputs - see "Combined Supply" on page 4.

## **INDICATORS**

Power (\*) ·Green I FD Watchdog (1) I/O Bus (1) :Red LED :Red LED :Green LED OK (current loop) RX (current loop) :Yellow LED TX (current loop) :Yellow LED OK (Ethernet) :Green LED RX (Ethernet) :Yellow LED IN1 to IN10 Yellow I FD OUT11 to OUT16 :Yellow LED

# **MECHANICAL**

Dimensions (WxHxD)

IQ3 :263 mm (10.35") x 147.5 mm (5.81") x

46 mm (1.81")

IQ3../.../LAN 263 mm (10.35") x 147.5 mm (5.81") x

56 mm (2.2")

Material :Polycarbonate Weight :702 g (1.5 lb)

Mounting :TS35 DIN Rail (EN500022).

## Connectors

Power

Connector type :2 part connector with rising cage clamp

screw terminals.

Cable size :0.5 to 2.5 mm² (14 to 20 AWG).

For UL compliance the input power connections must be made using 18 AWG or larger wire rated at least 90°C

(194 °F).

For UL compliance use copper cable only.

Inputs/Outputs.

Connector type: :2 part connector (0.2" pitch) with rising

cage clamp screw terminals.

Cable size :0.14 to 2.5 mm² (22 to 12 AWG)

Screens

Connector type: :Single part connector with rising cage

clamp screw terminals.
Cable size :0.14 to 2.5 mm² (22 to 12 AWG)

Use copper cable only

I/O Bus :5 wide connector RS232 (Supervisor Port) :RJ11 (FCC68). Ethernet Port :RJ45 connector.

## **ENVIRONMENTAL**

EMC :EN61326 -1: 2006.

Immunity :Table 2 - for equipment intended for

use in industrial locations.

Emissions :Class B.

:EN61010-1:2010

USA/Canada :USA/UL only. UL rated as 'UL916 listed

open energy management equipment'

Canada : CSA22.2 No. 205-M1983 - Signal

Equipment

Ambient limits

Safety

Storage :-10 °C (14 °F) to +50 °C (122 °F)
Operating :0 °C (32 °F) to 45 °C (113 °F)
Humidity :0 to 90 %RH non-condensing

Altitude :<2000 m (6562')
Protection IP20, NEMA1

Please send any comments about this or any other Trend technical publication to techpubs@trendcontrols.com  $\,$ 

© 2015 Honeywell Technologies Sàrl, ECC Division. All rights reserved. Manufactured for and on behalf of the Environmental and Combustion Controls Division of Honeywell Technologies Sàrl, Z.A. La Pièce, 16, 1180 Rolle, Switzerland by its Authorized Representative, Trend Control Systems Limited.

Trend Control Systems Limited reserves the right to revise this publication from time to time and make changes to the content hereof without obligation to notify any person of such revisions or changes.

## **Trend Control Systems Limited**

Albery House, Springfield Road, Horsham, West Sussex, RH12 2PQ, UK. Tel:+44 (0)1403 211888 Fax:+44 (0)1403 241608 www.trendcontrols.com